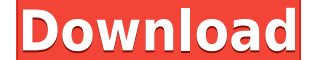

**IrrFuscator 2.1.2 Crack + Free 2022 [New]**

------------------- irrFuscator Crack For Windows is a tool that lets you obfuscate the Actionscript 3 bytecode in Flash and Flex SWF files so that decompilers can't extract your function, variable and constant names anymore. This tool generates the list of random file names for your ActionScript 3 source files. Then it parses the SWF files and obfuscates the names of all classes, functions, constants and interfaces. Each set of a class, interface, method, function, constant and variable name (also called a symbol) is called an 'action script symbol'. E a directory named by its index. Now, you can copy the directory to another name, recompile it with the renamed files, and your.swf file will be much safer. All you need to do afterward is simply recompile the directory wit and method names from the bytecode of a.swf file. If you obfuscate your.swf file, you can hide your functions, constants and variables. A decompiler can extract the 'visible' names of functions, constants and variables in your code. irrFuscator doesn't do anything with the 'hidden' names of functions, constants and variables. A decompiler can extract the hidden names of your functions, constants and variables. irrFuscator uses a strong algo is based on statistical analysis of real-world SWF files. In short, irrFuscator can make the visible names of your functions, constants and variables much more difficult to identify. irrFuscator Examples: ----------------directory you wish to store the obfuscated.swf files 3. Copy the directory generated from that archive to your flash movie root directory 4. Specify where to store the index file (\*.lst file) in

**IrrFuscator 2.1.2 Crack+ Free Download [32|64bit]**

2edc1e01e8

## **IrrFuscator 2.1.2 Crack (April-2022)**

irrFuscator.exe is a tool to obfuscate Flash and Flex bytecode, using the free Flash SWF Decompiler to convert obfuscated files to original source code. This is done by removing all the information from bytecode to make it including: \*Protecting from piracy \*Making your work harder to reverse-engineer \*Protecting from potential prosecution \*Making your SWF's more difficult to embed in other sites \*Making it harder for third party browser ext completely safe to use: there is nothing to download, and no viruses or malware are used. How to Obfuscate Flash and Flex SWF files using irrFuscator site: 2) Obfuscate all your.as and.mxml files from a source folder: C:\U your directory with the following options: -w -v -o C:\Users\YourUserName\Downloads\swf\flash\ 4) That's it, your SWF's are now completely safe to be used in the wild without fear of being stolen or reverse-engineered. Mor uses the following three licenses: - The GNU GPLv3 - The GNU LGPLv3 - The GNU LGPLv2.1 irrFuscator License This project is released under the GNU General Public License. See the License. See the License txt file for more d developed by Gabriel Nuñez del Rocío. Thanks to: - Takashi Kino, for helping me to improve my code and making it more efficient. - Roberto López, for his help on how to make this

<https://techplanet.today/post/descargar-profugos-2-temporada-720p> <https://techplanet.today/post/skype-8517674-crack-with-license-key-free-download-full> <https://joyme.io/hislaqlibni> <https://joyme.io/protinpinnu> <https://reallygoodemails.com/cyafawconsru> <https://techplanet.today/post/cvirtedll-windows-7-download-link> <https://techplanet.today/post/avast-secureline-vpn-license-key-file-till-2021-cracked-crack-100-working> <https://techplanet.today/post/micrografx-picture-publisher-8-download-kostenlos-new> <https://techplanet.today/post/livro-crentes-possessos-em-pdf-download-top> <https://techplanet.today/post/autocom-20122-keygen-repack> [https://jemi.so/pci-ven-10ec-dev-8136-driver-download-windows-7-2-\[better](https://jemi.so/pci-ven-10ec-dev-8136-driver-download-windows-7-2-[better) <https://joyme.io/sfiglidigbi> <https://tealfeed.com/pokemon-nero-e-bianco-2-link-rf3c8> <https://reallygoodemails.com/mactvaquigu> <https://reallygoodemails.com/inymycso>

## **What's New In?**

irrFuscator is an ActionScript 3 obfuscator for Flash and Flex (SWF). It works with the following swf file types: Flash AS3, Flex AS3, Flash AS2, Flash MX 2004. To use it: 1. Open it from the Files or Explorer. 2. Obfuscat 4. Put the resulting SWF file in any location, and run it. More info: You can view and compile your obfuscated sources with the irrFuscator menu. To decompile: 1. Install the desobfuscation tool. 2. Run the desobfuscated.s location as the original.swf file. License: irrFuscator is released under the GNU LGPL license (Developer Website: [ADDENDUM] This is to clarify that this tool has NOT been tested with: 1. Adobe AIR 2. Other.as or.mxml fil or older 7. AIR SDK 3.2.0.0 or older 8. AIR SDK 4.5.0 or older 9. Flash Builder 4.5.0 or older 10. Flex SDK 3.2.0.0 or older 10. Flex SDK 3.2.0.0 or newer 2. Adobe AIR 3.1.0.60 or newer 2. Adobe AIR 4.0.0.305 or newer 4. F newer 7. Flex SDK 3.0.0.206 or newer 8. Flex SDK 4.0.0.201 or newer [REPLY] Because irrFuscator is written in C++ and is composed by a huge library, the product, including source code, need to be recompiled for the host (y

## **System Requirements For IrrFuscator:**

Minimum OS: Windows 7 or later (32 or 64-bit) Processor: Intel Core 2 Duo E4300 / AMD Athlon II X2 4200 Memory: 3 GB RAM Graphics: OpenGL 2.0 compatible video card (e.g., nVidia GeForce 9600 GT or ATI Radeon HD 2600 XT) Ha II

<https://mbshealthyliving.com/toggle-switch-control-library-crack-product-key-download-3264bit-2022-latest/> <https://lsfglobal.com/shoviv-eml-converter-crack-free-license-key-free-download-x64-latest/> <https://hgpropertysourcing.com/ip-checker-4-21-0-free/> <https://www.actsmiami.com/wp-content/uploads/2022/12/walvyrd.pdf> <https://beautyprosnearme.com/wp-content/uploads/2022/12/EScan-For-Citrix-Crack-License-Code-Keygen-Latest.pdf> <http://orquestrasdeguarulhos.com/wp-content/uploads/2022/12/hedyei.pdf> <http://milanochronicles.com/xml-viewer-plus-crack-license-keygen-free-download-win-mac-2022/> <https://www.maharatesabz.com/wp-content/uploads/2022/12/SPLOT-WinMac.pdf> <https://brandyallen.com/2022/12/12/isylock-crack-keygen-for-lifetime-for-pc-latest-2022/> <https://tcv-jh.cz/advert/habitlab-crack-free/>